- **)1( مدخل الندم )Regret (Minimax يعتمد على تقويم البدائل تمهيداً :**
- )أ( الختيار البديل الذي يتضمن أفضل العوائد الممكنة في ظل الحاالت المتشائمة.
	- )ب( الختيار البديل الذي يحتوي على اكبر قيمة نقدية متوقعة.
	- )ج( الختيار البديل الذي يتضمن أفضل العوائد الممكنة في ظل الحاالت المتفائلة.
- )د( الختيار البديل الذي ينطوي على اقل الفرص الضائعة. \*\* المحاضرة +9 اختبار الترم الماضي

#### **)2( مصطلح Tree Decision يعني:**

- )أ( قرار المخاطر
- )ب( شجرة القرارات \*\*المحاضرة التاسعة
	- )ج( تحليل القرارات
	- )د( غابة القرارات

#### **)1( مصطلح Finish Earliest يعني:**

- )أ( البداية المبكرة
- )ب( النهاية المبكرة \*\* من المصطلحات الشبكات
	- )ج( النهاية المتأخر
	- )د( الزمن الفائض

#### **)4( "الحد األعلى الذي ينفقه صانع القرار نظير حصوله على المعلومات " هو:** )أ( تحليل الحساسية.

- )ب( قيمة المعلومات الجيدة \*\* المحاضرة التاسعة + اختبار الترم الماضي
	- )ج( القيمة النقدية المتوقعة
	- )د( االقرار في حالة عدم التأكد

## **)5( اذا وجدنا قيمة سالبة واحدة فقط في صف دالة الهدف في جدول السمبلكس فهذا يعني ان :**

- )أ( الحل األمثل قد تم التوصل اليه في الجدول السابق.
- )ب( الحل األمثل قد تم التوصل اليه في الجدول الحالي.
- )ج( الزال هناك مجال لتحسين الحل وإيجاد جدول جديد. \*\* محاضرة خطوات السيمبلكس
	- )د( هناك اكثر من حل أمثــــل.

## **)6( حساب الزمن المتوقع للنشاط في طريقة PERT:**

- )أ( يتم حسابه لجميع األنشطة الحرجة فقط. \*\* محاضرة شبكات بيرت
	- )ب( يتم حسابه لجميع االحداث.
	- )ج( يتم حسابه لبعض األنشطة الحرجة.
		- (د) ) يتم حسابه لجميع الأنشطة.

#### **)7( المفاهيم التالية جميعها تنطبق على النشاط الحرج ماعدا:**  )أ( النشاط الذي يمكن تأخير البدء فيه \*\* االختبار الماضي + المصطلحات (الشبكات(

- )ب( النشاط الذي ال يمكن تأخير البدء فيه
- )ج( النشاط الذي له وقت فائض يساوي الصفر
- )د( النشاط الذي إذا تم تأخير انتهائه, فأنه يتسبب في في تأخير المشروع

**)8( المســـار الحرج هو:** )أ( الذي يحتوي على جميع االنشطة الحرجة \*\* محاضرة الشبكات )المصطلحات( )ب( الذي ينتهي في وقته المحدد )ج( نفس تعريف النشاط الحرج )د( الذي يحتوي على جميع االنشطة

## **)9( PERT يعني في شبكات األعمال:**

- Production E-business & Report Technique (1)
- )ب( Technique Review & Evaluation Project \*\* اول صفحة بالشبكات
	- Critical Path Method  $(\tau)$
	- Production Evaluation & Report Technique )د)

### **)11( االختالف عند اتخاذ القرارات في حالتي عدم التأكد و المخاطرة:**

- )أ( االحتماالت المتعلقة بحاالت الطبيعة معروفة في عدم التأكد, و غير متوفرة في المخاطرة )ب( االحتماالت المتعلقة بحاالت الطبيعة غير معروفة في عدم التأكد, و متوفرة في المخاطرة \*\*
	- المحاضرة التاسعة + تنبيه في المحاضرة المباشرة الثالثة
	- )ج( التشاؤم و فرصة الندم تكون موجودة في عدم التأكد و غير متوفرة في المخاطرة

# )د( االختالف في المسمى فقط, وليس هناك تأثير في العمليات الحسابية نفسها.

#### **)11( البرمجة الخطية تعتبر حالة خاصة من البرمجة الرياضية إذا :**

- )أ( العالقة خطية بين المتغيرات في دالة الهدف و القيود \*\* البرمجة الخطية + الواجب
	- )ب( قيم المتغيرات معروفة
	- )ج( دالة الهدف يوجد لها حل أمثل
	- )د( العالقة بين المتغيرات يمكن برمجتها

## **)12( برنامج خطي مــا يتكون من متغيرين و سبعة قيود, فإنه يمكن إيجاد الحل األمثل عن طريق:**

- )أ( السمبلكس فقط
- )ب( الرسم البياني فقط )ج( السمبلكس او الرسم البياني \*\* في محاضرة طرق حل البرمجة + المحاضرة المباشرة الثانية
	- )د( ال يمكن الحصول على حل أمثل لها بسبب كثرة القيود

#### **:هي Objective function )11(**

- )أ( متغيرات القرار
- )ب( قيود المسألة \*\* محاضرة البرمجة الخطية
	- )ج( دالة الهدف
		- )د( عدم السالبية

#### **)14( المتغير الداخل في جدول السمبلكس هو:**

- )أ( أكبر معامل سالب في صف دالة الهدف \*\* محاضرة السمبلكس + االترام الماضية
	- )ب( أصغر خارج قسمة للمتغيرات الراكدة
	- )ج( نقطة تقاطع العمود المحوري مع الصف المحوري
		- )د( أقل معامل سالب في الجدول

**)15( البرمجة الخطية هي:** Network Analysis )أ) Non-linear Programming )ب) Goal Programming )ج) )د( Programming Linear \*\* المقدمة + البرمجة الخطية **)16( الحل األمثل في الرسم البياني يوجد دائماً عند:** )أ( نقطة األصل )0,0( )ب( نقطة ركنية \*\* محاضرة الرسم البياني )ج( نقطة تقاطع مع محور 1X )د( نقطة تقاطع مع محور 2X **)17( القيد التالي ال يمكن ان يكون قيداً في برنامج خطي:** 10X1+0X2 <= 20 )أ) 20X1 – 20X2 >= 20 )ب) X1>=X2 )ج) )د( 2<1X \*\* محاضرة الصياغة + المحاضرة المباشرة الثانية **)18( أحد الخصائص المميزة لبحوث العمليات:** )أ( تعتمد على الحل الجزئي للمشكلة )ب( تقوم بصياغة المسألة وليس حل المشكلة/صناعة القرار )ج( تعتمد على فريق متكامل ينظر للنظام ككل. المقدمة )د( تعتمد على حل المشاكل يدوياً دون الحاجة إلستخدام الحاسوب **)19( عند الربط بين )بحوث العمليات, البرمجة الخطية, البرمجة الرياضية( من األشمل فإن:** )أ( البرمجة الرياضية← البرمجة الخطية← بحوث العمليات )ب( بحوث العمليات ← البرمجة الرياضية← البرمجة الخطية \*\* المناقشات + اختبار الترم الماضي )ج( البرمجة الخطية ← البرمجة الرياضية ← بحوث العمليات )د( البرمجة الرياضية← بحوث العمليات ← البرمجة الخطية **)21( بحوث العمليات يعني:** )أ( Research Operations\*\* المحاضرة االولى, لكن بسبب التقارب الشديد **)ب(** Research & Operations **(( سيتم مخاطبة العمادة إلحتساب الدرجة للكل(** Business Methods )ج) Research Operations )د) **)21( اذا كان زمن البداية المتأخر= 12 و زمن النهاية المتأخر= ,15 زمن البداية المبكر=,11 فإن الفائض ST يساوي:** )أ( 3 )ب( 4 )ج( 1 \*\* مصطلحات الشبكة )د( 0 **)22( اذا كان القيد األول هو 20 => 2X1+X و القيد الثاني هو 20 =< 2X1+X , فإن الحل:** )أ( غير محدود

)ب( غير ممكن )ج( متعدد الحلول \*\*الحاالت الخاصة + مالحظات ماقبل االختبار

)د( متكــــرر

- **)21( اذا كان أحــد المعادالت هي 0=4 1X, فإن قيمـــة 1X تساوي :**  $\cdot$  (i)  $\begin{pmatrix} \downarrow \\ \downarrow \end{pmatrix}$  -  $\begin{pmatrix} \downarrow \\ \downarrow \end{pmatrix}$  $\frac{1}{x}$ ج)  $\frac{1}{x}$ \* سؤال مباشر عند استخدام حل المعادلتين :  $\frac{1}{x} = \frac{1}{x} - \frac{1}{x} - \frac{1}{x}$ (د)  $\sqrt{ }$
- **)24( اذا كان احد القيود في الشكل القياسي هو 150 = 1S + 2X+ 1X فإن قيمة 1X في الحل االبتدائي تساوي:**  $\left( \begin{matrix} 1 \\ 2 \end{matrix} \right)$  $(4)$   $(4)$ )ج( 0 \*\*من محاضرة السمبلكس, تكوين جدول الحل االبتدائي  $10. (2)$
- **)25( اذا كان القيد األول هو 20 => 2X1+X و القيد الثاني هو 30 =< 2X1+X , فإن الحل:** )أ( غير محدود )ب( غير ممكن \*\* محاضرة الحل البياني , عند التظليل )ج( متعدد الحلول )د( متكــــرر **:تعني:** Decision variables (٢٦)
	- )أ( اساليب القرار
	- )ب( متغيرات القرار \*\* صياغة برنامج خطي
		- )ج( القرارات المتغيرة
			- )د( قيود القرار
		- **Critical Activity** (۲۷)
			- )أ( مســــار حرج
			- )ب( نشاط وهمــي
			- )ج( حدث حرج
		- )د( نشـاط حرج \*\* الشبكات المصطلحات
	- **)28( دالة الهدف في البرمجة الخطيــــة تأخذ شكل:** )أ( تعظيم أو تدنية \*\* محاضرة البرمجة الخطية –الشكل العام
		- )ب( تعظيم و تدنية
		- )ج( تعظيم في الرسم البياني, و تدنية في طريقة السمبلكس
			- )د( معادلة من الدرجة الثانية
			- **)29( النشـــاط في طريقة PERT يأخذ :**
				- )أ( زمن واحد مؤكد
				- )ب( زمن واحد عشوائي
	- )ج( ثالثة أوقات )متفائل, اكثر احتماال,ً متشائم( \*\* محاضرة بيرت
		- )د( وقتين أثنين )متفائل, متشائم(

#### **صياغة البرنامج الخطي**

أحد المدارس تستعد لرحلة 300 طالب وطالبة. الشركة التي ستوفر النقل لديها عدد من الحافالت الكبيرة تتسع ل 50 مقعد لكل منهما و عدد من الحافالت الصغيرة تتسع الو احدة منها لـ ٤٠ مقعدا، ولكن لا يوجد لدى الشركة الا ٩ سائقين لقيادة هذه الحافلات ِ **تكلفة تأجير** الحافلة الكبيرة هي 000 ريال و000 ريال للحافلة الصغيرة. )إذا افترضنا ان *1X* =عدد الشاحات الكبيرة, *2X* <sup>=</sup> عدد الشاحنات الصغيرة (

هذا السؤال تم توضيحو التنبيه بشكل مباشرة على اهم معلومتين: وضع خط لنوع الدالة + تعريف المتغيرات لك

- **)11( دالة الهدف في هذه المسألة تأخذ الشكل التالي:**
	- Max  $z=800x1+600x2$  (1)
- ب)  $\frac{1}{2}x + \frac{1}{2}x + \frac{1}{2}x +$ 
	- Max z=50x1+40x2  $(\tau)$
	- Min z= $800x1+600x2 \le 1400$  (2)
		- **)11( القيد الخاص بعدد المقاعد يساوي:**
			- $X1+X2 \le 400$  (<sup>i</sup>)
- ب) ف(2 = 402 $\sim 50$ 1+40X2 \*\* ارقام مباشرة من المسألة متعلقة بالمقاعد
	- $50X1+40X2 \le 200$  ( $\overline{c}$ )
		- 50X1+40X2 < 400 (-)
	- **)12( القيد الخاص بالسائقين هو:**
- )أ( 9=>2X1+X \*\* ارقام مباشرة من المسألة متعلقة بالسائقين + مالحظات ماقبل االختبار
	- $X1+X2>=9$  (ب)
	- $X1 \leq 9$ ;  $X2 \leq 9$  ( $\tau$ )
		- $X1+X1<=18$  (2)
	- **)11( دالة الهدف في هذه المسألة من نوع:**
	- )أ( تدنية \*\* مباشرة و مُعطاه ..تم وضع خط تحتها
		- )ب( ثنائية الهدف
			- )ج( تعظيم
		- )د( غير محددة

#### **الرسم البياني**

إذا أعطيت البرنامج الخطي التالي و طُلب منك استخدام الرسم البياني في الحل:

**Max**  $z = 3 x$ **+ 2** *x* **2**   *s.t. x* **1 + 2***x* **2**   $\leq 80$  (1) *x* **1 +** *x* **2 < 55** *(2) x x* **1 ,** *x* **2 > 0**

**هذا السؤال و الفقرات التابعة تماماً على نفس نمط ااالختبارات الماضية + نموذج االختبار محاضرة رقم 14**

- **)14( القيد الثاني يتقاطع مع محور 1x في النقطة:**  $(1,1)$   $(1)$  $(0,55)$   $(\rightarrow)$ )ج( (55,0) \*\* المحاضرة المباشرة الثانية  $(55,55)$  (2)
- **)15( القيد األول يتقاطع مع محور 2x في النقطة:**
	- )أ( (0,40) \*\* المحاضرة المباشرة الثانية
		- $(40,0)$   $(40,0)$
		- $(1,2)$   $(5)$
		- $(0.80)$  (2)
- **)16( القيد األول يتقاطع مع القيد الثاني في النقطة:**
	- $(5,25)$  (1)
	- $(30,5)$   $(\rightarrow)$
	- $(60,20)$   $(5)$
- )د( (30,25) \*\* محاضرة الرسم البياني )تقاطع نقطتين( او باآللة الحاسبة
	- **)17( قيمة دالة الهدف عن نقطة التقاطع اعاله تساوي:**
- )أ( 140 \*\* تعويض مباشر في دالة الهدف + المحاضرة المباشرة الثانية
	- $(110)(\rightarrow)$
	- )ج( 75
	- $220$  (2)

**الطريقة المبسطة)طريقة السمبلكس(** 

لدينا البرنامج الخطي التالي :

**Max** *z* **= 2** *x***<sub>1</sub> + 3** *x* **2**   *s.t. x* **1 +** *2x* **2**   $\leq 80$  (1) *x* **1 +** *x* **2 < 55** *(2) x x x* **1 ,** *x* **2 > 0**

**هذا السؤال و الفقرات التابعة تماماً على نفس نمط ااالختبارات الماضية + نموذج االختبار محاضرة رقم 14**

**)18( دالة الهدف في الشكل القياسي لهذه المسألة ستكون على الشكل:** Max z - 2x1 + 3x2 = 0 ( ب) 0  $-3x$  - 2x1  $-2x$   $-2x$  Max  $z$  - 2x1  $-3x$ Max  $z + 2x1 - 3x2 = 0$  ( $\tau$ ) Min z - 2x1 - 3x2 = 0 (2) **)19( القيد األول في الشكل القياسي لهذه المسألة سيكون على الشكل:**  $\frac{1}{2} \frac{1}{2} \sin \frac{3}{2}$  \* المحاضرة المباشرة الثانية  $\text{X1} + 2 \text{x2} + \text{s1} = 80$  (1)  $X1 + 2x2 + s1 \leq 80$  (ب)  $X1 + 2x2 + s1 \ge 80$  ( $\overline{z}$ )  $X1 + 2x2 - s1 = 80$  (2) **)41( القيد الثاني في الشكل القياسي لهذه المسألة سيكون على الشكل:**  $X1 + x2 - s1 = 55$  (1)  $X1 + x2 + s1 \leq 55$  (ب)  $X1 + x2 - s1 \leq 55$  ( $\tau$ )

د) - 55  $\times 1 + 2 + 1 \times 2^*$  المحاضرة المباشرة الثانية

\*\* لمن يسأل عن استخدام 1S, نستطيع استخدام اي رمز آخر مثلما تم التوضيح في المحاضرة المباشرة الثانية او المسجلة. **و مع هذا كله, سوف اخاطب العمادة لمنح درجة هذا السؤال للكل**

|                |               | ◡             |                | <u>.</u>       | ີ່     |
|----------------|---------------|---------------|----------------|----------------|--------|
| م أساسية       | $\mathbf{X}1$ | $\mathbf{X}2$ | S <sub>1</sub> | S <sub>2</sub> | الثابت |
| Z              | $-2$          | $-3$          | $\ast$         | $\ast$         |        |
| S <sub>1</sub> |               |               | $\ast$         | $\ast$         | 80     |
| S <sub>2</sub> |               |               | $\ast$         | $\ast$         | 55     |

**يتبع, اذا كان جدول الحل االبتدائي)األولي( على النحو التالي** 

\*ال تحتاج لها

**هذا السؤال و الفقرات التابعة تماماً على نفس نمط ااالختبارات الماضية + نموذج االختبار محاضرة رقم 14**

- **)41( المتغير الداخل في الجدول هو:**  $X1$  (i)  $\overline{\text{X2}}$   $\overline{\text{Y2}}$   $\overline{\text{Y2}}$   $\overline{\text{Y2}}$  $S1$  ( $\zeta$ )  $S2$  (4)
- **)42( المتغير الخارج من الجدول هو:**  $X1$  (i)  $X2$  (ب) ج)  $\mathbf{S1}$  \*\*محاضرة السمبلكس  $S2 \quad (3)$ **)41( قيمة العنصر المحوري هي:**  $-2$  (1)  $(1)$  ( $($ )  $(5)$ )د( 2 \*\*محاضرة السمبلكس

**)44( )الصف المحوري الجديد( سوف يكون:** )أ( (55 \* \* 1 2) )ب( (80 \* \* 1 0.5) )ج( (80 \* \* 1 1) )د( (40 \* \* 1 0.5) \*\* محاضرة السمبلكس

• 1) معاد\n
$$
\begin{array}{rcl}\n\bullet & \bullet & \bullet & \bullet \\
\bullet & \bullet & \bullet & \bullet & \bullet \\
\bullet & \bullet & \bullet & \bullet & \bullet \\
\bullet & \bullet & \bullet & \bullet & \bullet \\
\bullet & \bullet & \bullet & \bullet & \bullet \\
\bullet & \bullet & \bullet & \bullet & \bullet \\
\bullet & \bullet & \bullet & \bullet & \bullet \\
\bullet & \bullet & \bullet & \bullet & \bullet\n\end{array}
$$
\n
$$
\begin{array}{rcl}\n\bullet & \bullet & \bullet & \bullet & \bullet & \bullet \\
\bullet & \bullet & \bullet & \bullet & \bullet & \bullet \\
\bullet & \bullet & \bullet & \bullet & \bullet & \bullet \\
\bullet & \bullet & \bullet & \bullet & \bullet & \bullet \\
\bullet & \bullet & \bullet & \bullet & \bullet & \bullet \\
\bullet & \bullet & \bullet & \bullet & \bullet & \bullet \\
\bullet & \bullet & \bullet & \bullet & \bullet & \bullet \\
\bullet & \bullet & \bullet & \bullet & \bullet & \bullet & \bullet \\
\bullet & \bullet & \bullet & \bullet & \bullet & \bullet & \bullet \\
\bullet & \bullet & \bullet & \bullet & \bullet & \bullet & \bullet \\
\bullet & \bullet & \bullet & \bullet & \bullet & \bullet & \bullet \\
\bullet & \bullet & \bullet & \bullet & \bullet & \bullet & \bullet \\
\bullet & \bullet & \bullet & \bullet & \bullet & \bullet & \bullet & \bullet \\
\bullet & \bullet & \bullet & \bullet & \bullet & \bullet & \bullet & \bullet \\
\bullet & \bullet & \bullet & \bullet & \bullet & \bullet & \bullet & \bullet \\
\bullet & \bullet & \bullet & \bullet & \bullet & \bullet & \bullet & \bullet \\
\bullet & \bullet & \bullet & \bullet & \bullet & \bullet & \bullet & \bullet \\
\bullet & \bullet & \bullet & \bullet & \bullet & \bullet & \bullet & \bullet \\
\bullet & \bullet & \bullet & \bullet & \bullet & \bullet & \bullet & \bullet \\
\bullet & \bullet & \bullet & \bullet & \bullet & \bullet & \bullet & \bullet \\
\bullet & \bullet & \bullet & \bullet & \bullet & \bullet & \bullet & \bullet \\
\bullet & \bullet & \bullet & \bullet & \bullet & \bullet & \bullet & \bullet & \bullet \\
\bullet & \bullet & \bullet & \bullet & \bullet & \bullet & \bullet & \bullet & \bullet \\
\bullet & \bullet & \bullet & \bullet & \bullet & \bullet & \bullet & \bullet & \bullet \\
\bullet & \bullet & \bullet & \bullet & \bullet & \bullet & \bullet & \bullet & \bullet \\
\bullet & \bullet & \bullet & \bullet & \bullet & \bullet & \bullet & \bullet & \bullet \\
\bullet & \bullet & \bullet & \bullet & \bullet & \bullet & \bullet
$$

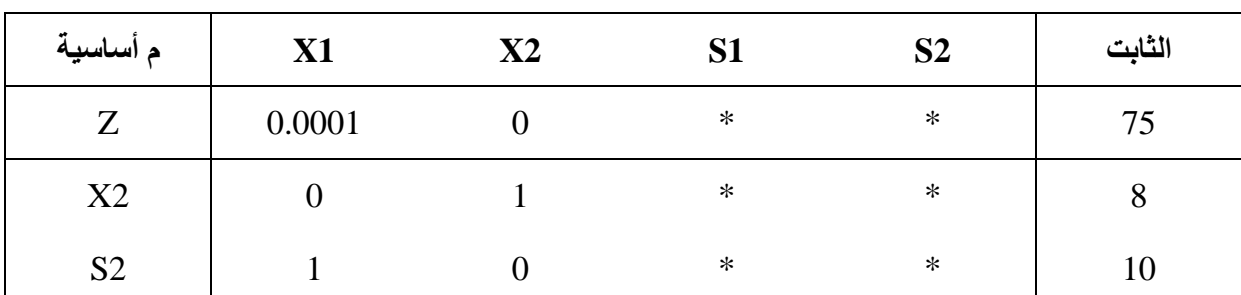

#### **إذا كان احد جداول الحل لبرنامج خطي مـــــا على النحو التالي**

\*ال تحتاج لها

**هذا السؤال و الفقرات التابعة تماماً على نفس نمط ااالختبار الماضي+ نموذج االختبار محاضرة رقم 14**

(7 ) قيمة دالة الهدف 
$$
Z
$$
 هي :

\n(i)  $\land \cdot$ 

\n(j)  $\land \cdot$ 

\n(k)  $\frac{\sqrt{2}}{2}$ 

\n(l)  $\frac{\sqrt{2}}{2}$ 

\n(m)  $\frac{\sqrt{2}}{2}$ 

\n(m)  $\frac{\sqrt{2}}{2}$ 

\n(l)  $\frac{\sqrt{2}}{2}$ 

\n(l)  $\frac{\sqrt{2}}{2}$ 

\n(l)  $\frac{\sqrt{2}}{2}$ 

\n(m)  $\frac{\sqrt{2}}{2}$ 

\n(n)  $\frac{\sqrt{2}}{2}$ 

\n(n)  $\frac{\sqrt{2}}{2}$ 

\n(n)  $\frac{\sqrt{2}}{2}$ 

\n(n)  $\frac{\sqrt{2}}{2}$ 

\n(n)  $\frac{\sqrt{2}}{2}$ 

\n(n)  $\frac{\sqrt{2}}{2}$ 

\n(n)  $\frac{\sqrt{2}}{2}$ 

\n(n)  $\frac{\sqrt{2}}{2}$ 

\n(n)  $\frac{\sqrt{2}}{2}$ 

\n(n)  $\frac{\sqrt{2}}{2}$ 

\n(n)  $\frac{\sqrt{2}}{2}$ 

\n(n)  $\frac{\sqrt{2}}{2}$ 

\n(n)  $\frac{\sqrt{2}}{2}$ 

\n(n)  $\frac{\sqrt{2}}{2}$ 

\n(n)  $\frac{\sqrt{2}}{2}$ 

\n(n)  $\frac{\sqrt{2}}{2}$ 

\n(n)  $\frac{\sqrt{2}}{2}$ 

\n(n)  $\frac{\sqrt{2}}{2}$ 

\n(n)  $\frac{\sqrt{2}}{2}$ 

\n(n)  $\frac{\sqrt{2}}{2}$ 

\n(n)  $\frac{\sqrt{2}}{2}$ 

\n

$$
\begin{array}{ll}\n\bullet \text{ } \text{S1} & \text{if } (\star) \\
\text{if } (\star) \\
\star \text{ } (\star) \\
\star \text{ } (\star) \\
\star \text{ } (\star) \\
\bullet \text{ } (\star) \\
\star \text{ } (\star) \\
\star \text{ } (\star) \\
\star \text{ } (\star) \\
\star \text{ } (\star) \\
\star \text{ } (\star) \\
\star \text{ } (\star) \\
\star \text{ } (\star) \\
\star \text{ } (\star) \\
\star \text{ } (\star) \\
\star \text{ } (\star) \\
\star \text{ } (\star) \\
\star \text{ } (\star) \\
\star \text{ } (\star) \\
\star \text{ } (\star) \\
\star \text{ } (\star) \\
\star \text{ } (\star) \\
\star \text{ } (\star) \\
\star \text{ } (\star) \\
\star \text{ } (\star) \\
\star \text{ } (\star) \\
\star \text{ } (\star) \\
\star \text{ } (\star) \\
\star \text{ } (\star) \\
\star \text{ } (\star) \\
\star \text{ } (\star) \\
\star \text{ } (\star) \\
\star \text{ } (\star) \\
\star \text{ } (\star) \\
\star \text{ } (\star) \\
\star \text{ } (\star) \\
\star \text{ } (\star) \\
\star \text{ } (\star) \\
\star \text{ } (\star) \\
\star \text{ } (\star) \\
\star \text{ } (\star) \\
\star \text{ } (\star) \\
\star \text{ } (\star) \\
\star \text{ } (\star) \\
\star \text{ } (\star) \\
\star \text{ } (\star) \\
\star \text{ } (\star) \\
\star \text{ } (\star) \\
\star \text{ } (\star) \\
\star \text{ } (\star) \\
\star \text{ } (\star) \\
\star \text{ } (\star) \\
\star \text{ } (\star) \\
\star \text{ } (\star) \\
\star \text{ } (\star) \\
\star \text{ } (\star) \\
\star \text{ } (\star) \\
\star \text{ } (\star) \\
\star \text{ } (\star) \\
\star \text{ } (\star) \\
\star \text{ } (\star) \\
\star \text{ } (\star) \\
\star \text{ } (\star) \\
\star \text{ } (\star) \\
\star \text{ } (\star) \\
\star \text{ } (\star) \\
\star \text{ } (\star) \\
\star \text{ } (\star) \\
\star \text{ } (\star) \\
\star \text{ } (\star) \\
\star \text{ } (\star) \\
\star \text{ } (\star) \\
\star \text{ } (\star) \\
\star \text{ } (\star) \\
$$

**)49( قيمة 1X هي:** )أ( 0 \*\* محاضرة السمبلكس )ألنها غير موجودة بالجدول فقيمتها صفر( )ب( 30 )ج( 8 )د( ال يمكن حسابهـــا

**)51( هل يمكن تحسين الحل لهذا الجدول النهائي :** )أ( نعم )ب( طريقة السمبلكس ال توفر آلية للتعرف على إمكانية تحسين الحل )ج( ال \*\* محاضرة السمبلكس ) هل توجد قيم سالبة؟ )د( المعلومات المُعطاة غير كافيه

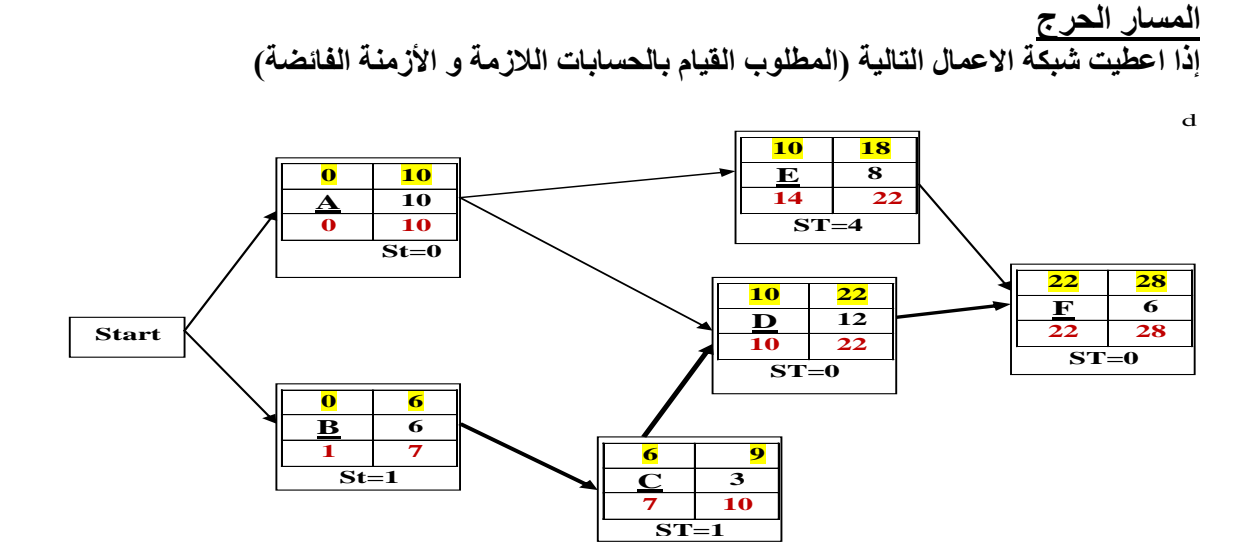

صفحة ) **11**( من **11 هذا السؤال و الفقرات التابعة تماماً على نفس نمط ااالختبار الماضي + نموذج االختبار محاضرة رقم 14** هذه الشبكة نفس الت*ي* حلها بالمحاضرة المسجلة (الشبكات) مع تغيير ف*ي* ارقام قليلة **في المحاضرة المباشرة الثالثة تم حل الشبكة مباشرة معكم + التأكيد عليكم بأن الشبكة ستأتي فارغة باالختبار النهائي وعليكم تعبيئة الخاليا )51( الزمن الكلي للمشروع )المسار الحرج( هو:** )أ( 20 \*  $\sqrt{25-(4)}$  $5(5)$   $77$  $\gamma$  (2) **)52( زمن البداية المتأخر للنشاط A يساوي:**  $\left( \begin{matrix} 1 \\ 2 \end{matrix} \right)$  $\overline{\cdot\ }$  )  $6(5)$  $(2)$ **)51( زمن البداية المبكر للنشاط D يساوي**  $15(j)$  $(12)$  ( $\leftrightarrow$ )  $\overline{\left( 5\right) }$  (ج)  $9(4)$ **)54( زمن النهاية المتأخرة للنشاط C يساوي**  $9 \quad (1)$  $7(\rightarrow)$ 

- $13(5)$  $\overline{10}$  (د)
- **)55( النشاط الذي يمكن تأجيل البدء به هــو:**  $A \quad (1)$  $\overline{\textbf{C}}^{-}(\overline{\hookleftarrow})$  $D(\zeta)$  $F(\lhd)$ **)56( الزمن الفائض للنشاط C يساوي**  $1$  (i)  $2(\leftrightarrow)$  $\cdot$  (ج) )د( غير متوفر **)57( بدأنا بعقدة بداية Start و ذلك بسبب:** )أ( وجود نشاط وهمي )ب( وجود نشاطين في البداية \*\*قواعد الرسم في الشبكات )ج( عدم وجود نهاية End )د( يمكن االستغناء عن عقدة البداية في هذه الشبكة

#### **جدولة المشاريع وتقييمها PERT**

الجدول التالي يمثل تسلسل الأنشطة لمشــروع مــــــا (علامة \* تدل على ان النشاط حرج):

| التباين | المتوقع | التقديسسر |                   |                         |            |
|---------|---------|-----------|-------------------|-------------------------|------------|
|         |         | تشاؤم (L) | أكثر احتمالاً (M) | تفاؤل (S)               | رمز النشاط |
|         |         | 8         | 4.5               | $\overline{\mathbf{4}}$ | $A^*$      |
|         |         | 16        | 13                | 10                      | B          |
|         |         | 14        | 5                 | $\overline{2}$          | $C^*$      |

$$
\frac{S+4*M+L}{2} = \left(\frac{L-S}{2}\right)^2
$$

قوانين قد تحتاج لها : **الوقت المتوقع**= , **هذا السؤال و الفقرات التابعة تماماً على نفس نمط ااالختبار الماضي + نموذج االختبار محاضرة رقم 14 هذه الشبكة نفس التي حلها بالمحاضرة المسجلة )الشبكات بيرت( مع تغيير في ارقام قليلة(** 6

**)58( الوقت المتوقع للنشاط الحرج** A **يساوي**

 $(1)$  23.33  $7(\rightarrow)$  $(5)$   $(5)$  $5($   $($ 

#### صفحة ) **11**( من **11**

(9) |  
\n
$$
\begin{array}{ll}\n\text{(9)} \\
\text{(1)} \\
\text{(2)} \\
\text{(3)} \\
\text{(4)} \\
\text{(5)} \\
\text{(6)} \\
\text{(7, 0) } \\
\text{(8, 0) } \\
\text{(9)} \\
\text{(1)} \\
\text{(2)} \\
\text{(3)} \\
\text{(4)} \\
\text{(5)} \\
\text{(6)} \\
\text{(7, 0) } \\
\text{(9)} \\
\text{(1)} \\
\text{(2)} \\
\text{(3)} \\
\text{(4)} \\
\text{(5)} \\
\text{(6)} \\
\text{(7, 0) } \\
\text{(8, 0) } \\
\text{(9)} \\
\text{(10)} \\
\text{(11)} \\
\text{(12)} \\
\text{(13)} \\
\text{(14)} \\
\text{(2)} \\
\text{(3)} \\
\text{(4)} \\
\text{(4)} \\
\text{(5)} \\
\text{(6)} \\
\text{(7, 0) } \\
\text{(8)} \\
\text{(9)} \\
\text{(10)} \\
\text{(11)} \\
\text{(12)} \\
\text{(13)} \\
\text{(14)} \\
\text{(2)} \\
\text{(3)} \\
\text{(4)} \\
\text{(4)} \\
\text{(5)} \\
\text{(6)} \\
\text{(7)} \\
\text{(9)} \\
\text{(10)} \\
\text{(11)} \\
\text{(12)} \\
\text{(13)} \\
\text{(14)} \\
\text{(2)} \\
\text{(3)} \\
\text{(4)} \\
\text{(4)} \\
\text{(5)} \\
\text{(6)} \\
\text{(7)} \\
\text{(9)} \\
\text{(10)} \\
\text{(11)} \\
\text{(12)} \\
\text{(13)} \\
\text{(14)} \\
\text{(15)} \\
\text{(16)} \\
\text{(17)} \\
\text{(19)} \\
\text{(10)} \\
\text{(10)} \\
\text{(11)} \\
\text{(10)} \\
\text{(11)} \\
\text{(12)} \\
\text{(13)} \\
\text{(14)} \\
\text{(10)} \\
\text{(11)} \\
\text{(12)} \\
\text{(13)} \\
\text{(14)} \\
\text{(10)} \\
\text{(11)} \\
\text{(12)} \\
\text{(13)} \\
\text{(14)} \\
\text{(15)} \\
\text{(16)} \\
\text{(19)} \\
\text{(10)} \\
\text{(10)} \\
\text{(11)} \\
\text{(12)} \\
\text{(13)} \\
\text{(14)} \\
\text{(10)} \\
\text{(11)} \\
\text{(12)} \\
\text{(13)} \\
\text{(14)} \\
\text{(10)} \\
\text{(11)} \\
\text
$$

**تحليل القرارات**

الجدول التالي يمثل ثالثة بدائل لالستثمار مع وجود ثالث حاالت :

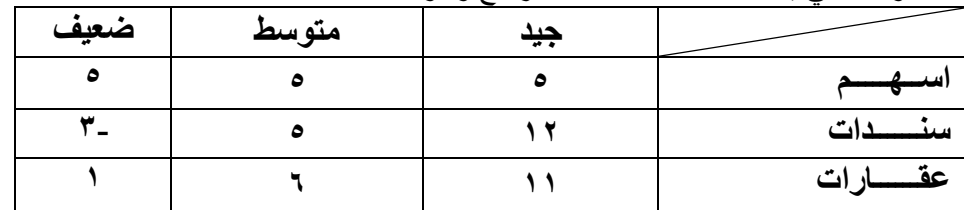

**هذا السؤال و الفقرات التابعة تماماً على نفس نمط ااالختبار الماضي + نموذج االختبار محاضرة رقم 14 تم التنبيه على ذلك في المحاضرة المباشرة الثالثة+ المحاضرة التاسعة + المالحظات**

## **)61( وفقاً للمدخل التفاؤلي MaxiMax , فأن البديل األفضل هـــو:**

- )أ( اسهم و سندات
	- )ب( عقارات
		- )ج( اسهم
	- (د) سندات

#### **)64( وفقاً للمدخل المتشائم MaxiMin فإن البديل األفضل هو:**

)أ( عقارات <mark>(ب) اسهم</mark> )ج( ال يوجد )د( سندات

صفحة ) **12**( من **11**

- **)65( وفقاً لمدخل الندم MiniMax فإن البديل األفضل هو:**  )أ( سندات )ب( اسهم <mark>(ج) عقارات</mark> )د( متساوية باألفضلية
- **)66( إذا افترضنا ان احتمال )االقبال الجيد, المتوسط( يساوي 1.41 لكل حالة على حده , فإن احتمال االقبال الضعيف =**  $\cdot$ ,  $\cdot$  (i)
	- $\lambda_{\rm{max}}$ (ب) ۰٫۲۰ (جاء بهذا الصيغة في اختبار الترم الماضي، وقاموا بحسابه $\lambda_{\rm{max}}=0.3$ ۰٫۲۰ (جاء بهذا الصيغة في )ج( ال يمكن قياسه  $\cdot$ ,  $\wedge \cdot$  (2)
		- **)67( بافتراض استمرار فرضية فقرة رقم 66 اعاله, فإن القيمة النقدية المتوقعة لألسهم =**  $V, Y \qquad (1)$ (ب) ه \*\* اضرب العائد في المصفوفة بالاحتمال المقابل له ( نفس المثال في المسجلة التاسعة)  $7, 2 \left( \overline{z} \right)$  $\left( \begin{array}{cc} 1 \\ 2 \end{array} \right)$
	- **)68( بافتراض استمرار فرضية فقرة رقم 66 اعاله , فإن القيمة النقدية المتوقعة للسندات تساوي:**   $\circ$  (i)  $\circ$ , (ب) (ج) 1,7 \*\* اضرب العائد في المصفوفة بالاحتمال المقابل له ( نفس المثال في المسجلة التاسعة)  $\xi, \xi \quad (2)$

**)69( بافتراض استمرار فرضية فقرة رقم 66 اعاله , فإن القيمة النقدية المتوقعة للعقارات تساوي:**   $\circ$  ()  $\lambda$  (ب)  $1° (5)$ (د) ' \*\* اضرب العائد في المصفوفة بالاحتمال المقابل له ( نفس المثال في المسجلة التاسعة)

> **)71( أسم البرنامج االكاديمي الذي تدرسه اآلن هـــــــو:**  )أ( االعمــــال و االدارة (ب) إدارة الاعمــــــال )ج( إدارة عـــــــامة )د( ال أعــــــــرف

**هذا ليس سؤال استظراف,, لكن ماهو جوابك لمن يسألك: اي برنامج تدرس بالجامعة او تخصصك الخ( او ماهو نظام التعلم االلكتروني الذي تستخدمون؟ هذه معلومات عامة يجب ان تعرفها** 

**مع أطيب التمنيات و الدعوات بالتوفيق والنجــــــاح**

صفحة ) **11**( من **11**